# **Visual Basic.Net Programming Essentials 1**

CPT 432

Southwestern College Professional Studies

# **COURSE SYLLABUS**

# I. Course Catalog Description

This course covers the essentials of Visual Basic.Net applications programming within Microsoft's Visual Studio.Net Integrated Development Environment. Students learn how to develop object-oriented programs, test and debug applications, produce active Windows controls, develop multi-form applications, enhance the graphic user interface, and manipulate dates and strings within the .Net platform.

#### II. Required and Supplementary Instructional Materials

Zak, D. (2014). *Clearly Visual Basic: Programming with Microsoft Vidual Basic 2010* (3<sup>rd</sup> ed.). Boston, MA: Course Technology, Cengage Learning.

#### III. Learning Outcomes

Learning outcomes describe the knowledge, skills, values, and attitudes that learners gain as the result of a particular learning experience. Southwestern College Professional Studies has learning outcomes specific to each course and each [undergraduate](http://ps.sckans.edu/programs/undergraduate) and [graduate](http://ps.sckans.edu/programs/graduate) program of study, as well a[s institution](http://ps.sckans.edu/mission-statement#institutional_outcomes)[wide outcomes](http://ps.sckans.edu/mission-statement#institutional_outcomes) related to the mission and vision of the college. Outcomes can help learners and instructors focus on the big picture of the learning experience and can help inform potential employers about a graduate's knowledge and skills.

Upon successfully completing this course, the learner will be able to:

- 1. Identify, define, and explain the function of each of the major elements (e.g. objects, classes, variables, functions, and procedures, etc.) of Visual Basic.Net programming.
- 2. Explain object-oriented programming and its implementation in Visual Basic.Net, and differentiate object-oriented programming from other programming.
- 3. Describe the problem solving and solution development process from problem definition to implementation and maintenance, and apply it toward the development of Visual Basic.Net solutions for identified problems.
- 4. Demonstrate proficiency in object-oriented programing, testing and debugging, program documentation, and the use of appropriate Visual Basic.Net features in the development of efficient, effective, quality, and secure solutions for identified problems.
- 5. Explain the roles of critical thinking and ethical reasoning throughout the problem solving and solution development process and assess their application to actual solution development projects in which the learner is engaged.

At the end of the course, learners may vary in their ability to achieve these outcomes. You are more likely to achieve these outcomes only if you attend class and/or online activities as required by the syllabus, complete the requirements for all assignments to the best of your ability, participate actively in class activities and group work as directed, and study diligently for exams.

#### IV. Course Policies

Students are expected to read and abide by the course policies located in the instructor-specific syllabus in the blackboard course.

# V. Course Requirements:

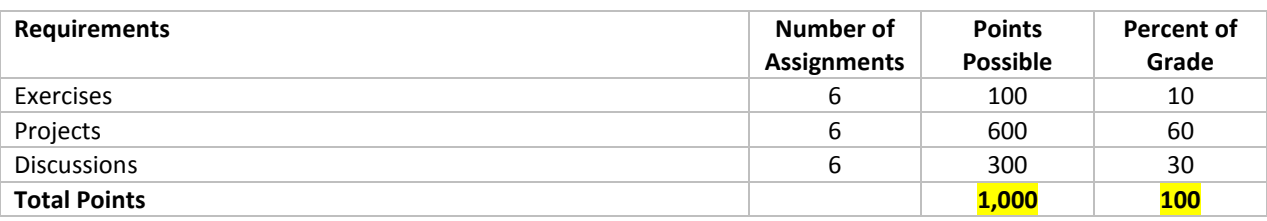

### VI. Course at a Glance:

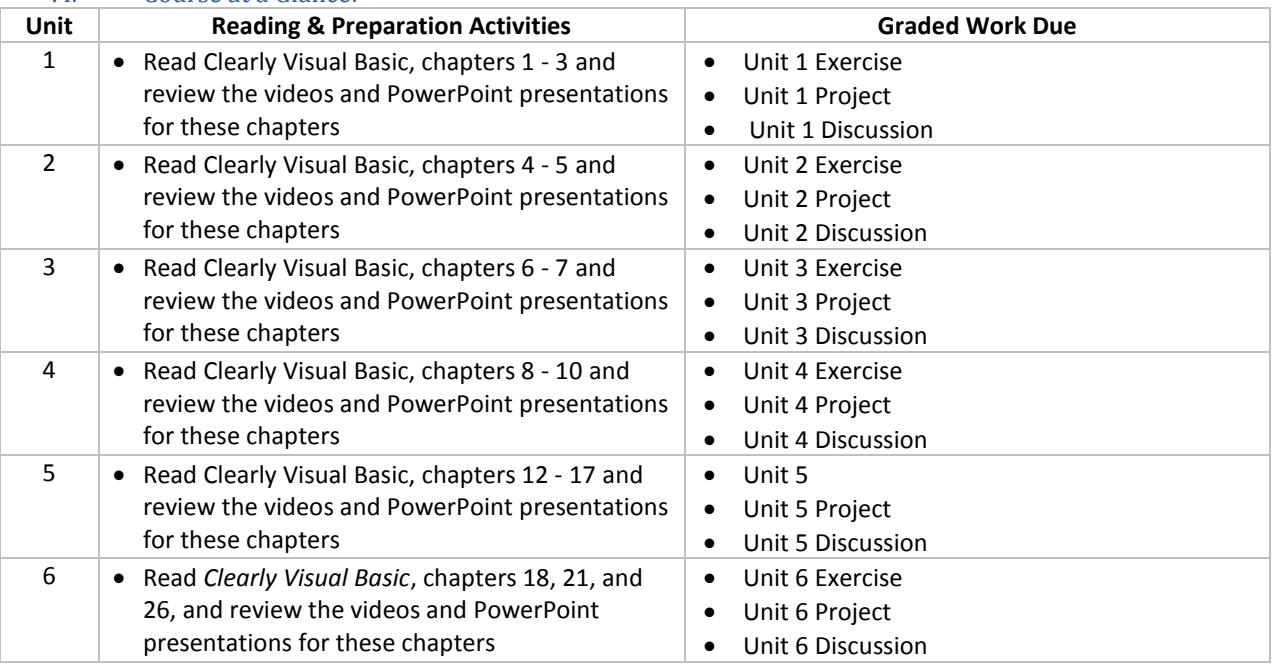

# VII. Other Policies and Requirements

Follow this link to the Southwestern College Professional Studie[s Standard Syllabus](https://learn.sckans.edu/webapps/blackboard/content/listContentEditable.jsp?content_id=_860230_1&course_id=_7070_1&mode=quick&content_id=_860240_1) in Blackboard. You may be required to log in.